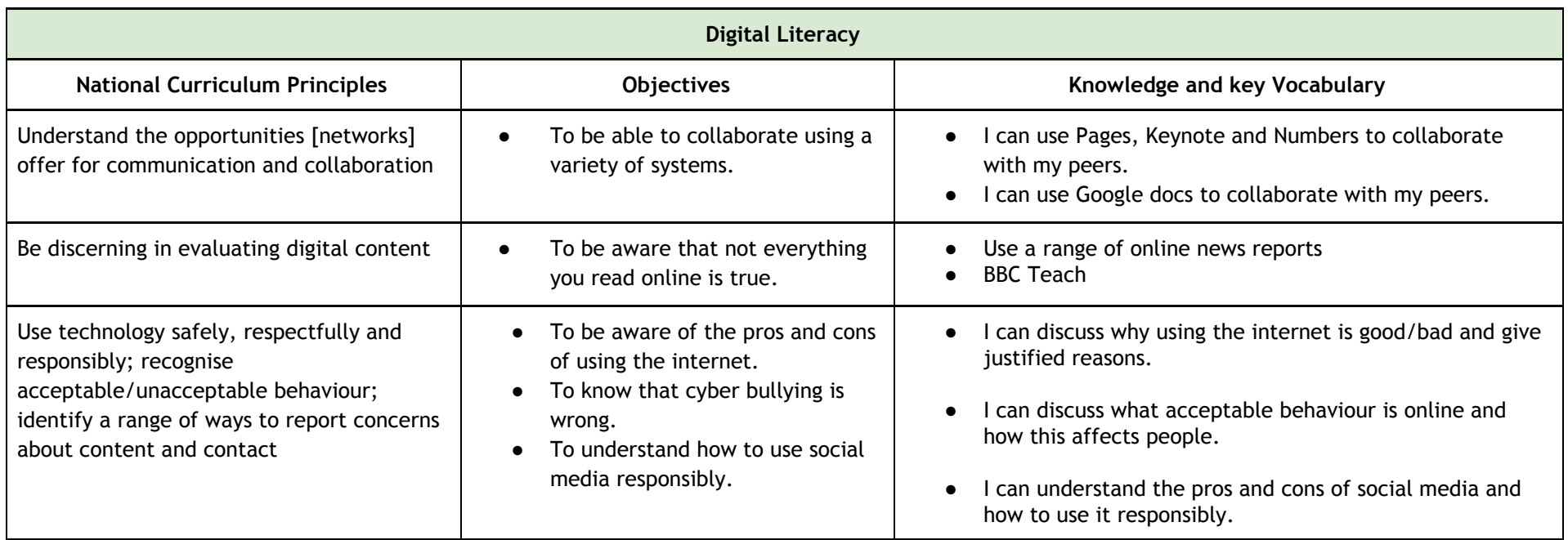

#### **Information Technology**

#### **What's the big picture?**

To develop an understanding of how networks including the internet can provide multiple services and appreciate how search results are ranked.

#### **National Curriculum Principles**

- understand computer networks, including the internet; how they can provide multiple services, such as the World Wide Web, and the opportunities they offer for communication and collaboration
- use search technologies effectively, appreciate how results are selected and ranked, and be discerning in evaluating digital content
- select, use and combine a variety of software (including internet services) on a range of digital devices to design and create a range of programs, systems and content that accomplish given goals, including collecting, analysing, evaluating and presenting data and information

**Key Vocabulary**

- use technology safely, respectfully and responsibly; recognise acceptable/unacceptable behaviour; identify a range of ways to report concerns about content and contact

The National Curriculum objectives are delivered through the use of Barefoot Computing Curriculum and all resources and planning can be found at [www.barefootcomputing.org](http://www.barefootcomputing.org/)

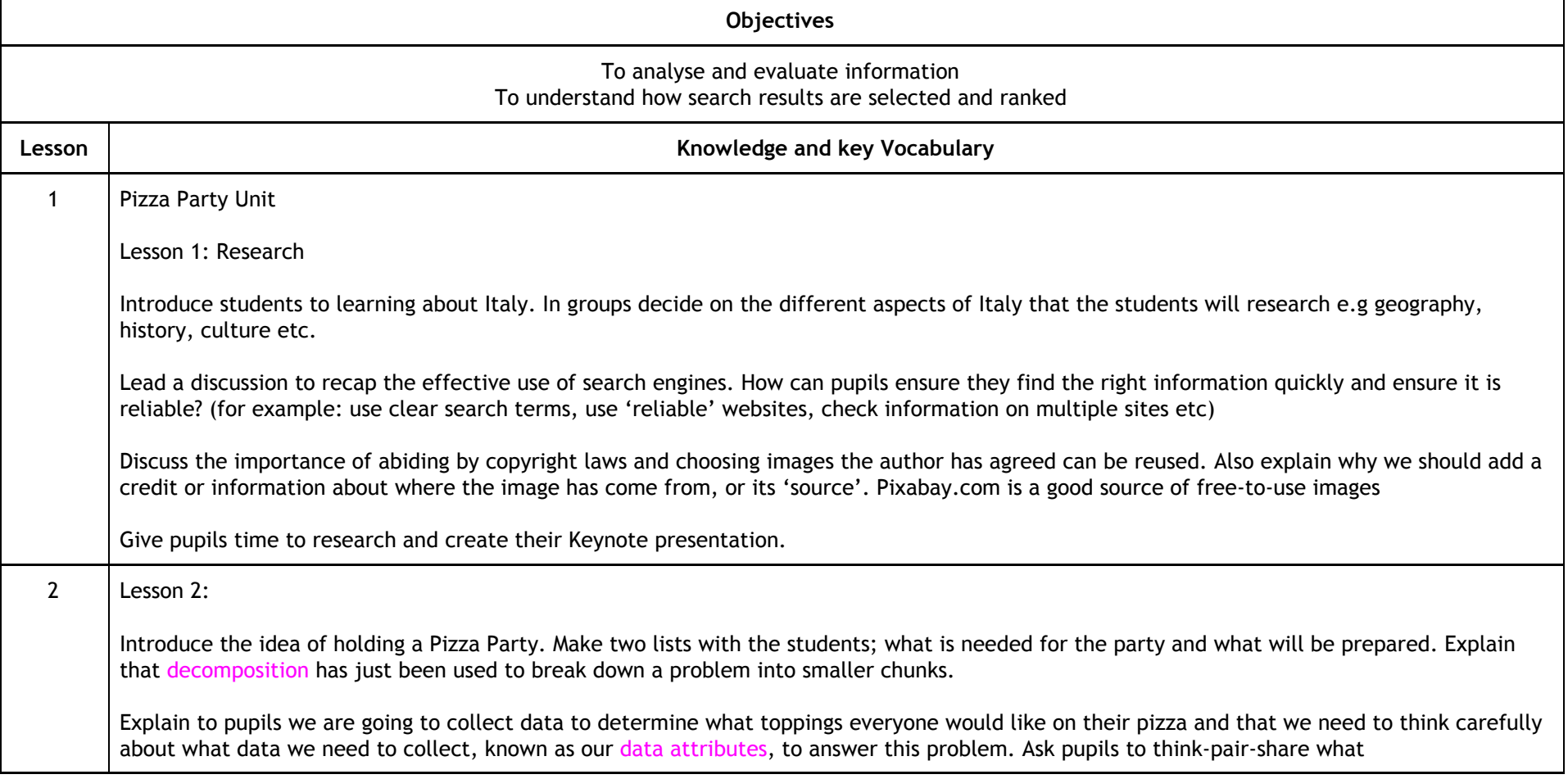

### **Key Vocabulary**

data attributes we need if we are to determine what pizza toppings everyone would like?

Lead a class discussion to create a list of data attributes. If required, explain a top tip in determining data attributes is to think of a list of nouns describing the data we need. In this case, we will need an attribute of 'pupil name' and attributes to indicate pupil selections of each topping type e.g. 'cheese selected', 'mushroom selected'.

The data values for pupil name will be a data type of text e.g. Jenny, Jane, Jonathan and the data values for the topping's selected attributes will be 1 for yes and 0 for no.

Organise pupils into groups and model to pupils how to open the 'Pizza Planning spreadsheet' in their groups

Explain that the Barefoot team have already created a template spreadsheet. (Spreadsheet works in Numbers) Highlight that the spreadsheet includes the data attributes we had identified as a class - e.g. pupil name, topping selected

Invite a pupil to demonstrate how to add their name to your spreadsheet and select their three toppings by entering the number one in each relevant cell (two example entries, Jenny and Jane, are already included). Explain that in doing so we are adding the data values to the data attributes (slide 4)

Give groups time to add their names and topping choices (data values) into the spreadsheet. Do pupils notice what is happening in row 38 as they do this? How do they think this is happening? What happens as more members of their group add their selections? What happens if they change their mind about a topping?

Once pupils have had time to add their names and topping choices, lead a discussion to explore what pupils noticed as each pupil entered their data. Explain the program they are using is a spreadsheet and it can help us to record the data that is collected and analyse the data that has been entered. Spreadsheets help us make informed decisions from the data we have collected by automatically performing calculations, such as working out totals as is the case here (slide 5)

They can easily see how many pupils want cheese or want ham for example, so this will help with buying the right ingredients

Show pupils the formula in the cells finding the total for each topping (in row 38). Click into the cell to illustrate it is adding up all the figures using the 'SUM' (total) of the columns. Highlight this is the =SUM( ) function (a special pre-defined formula) and explore this by adding different values and asking pupils to predict what will happen before trying this out in the spreadsheet as a class or in their groups.

Introduce pupils to columns and rows and cells by showing how each cell is referenced and highlighted - e.g. Pepperoni is in cell H4. Select different cells and ask pupils to give you the cell references to get them used to reading the layout.

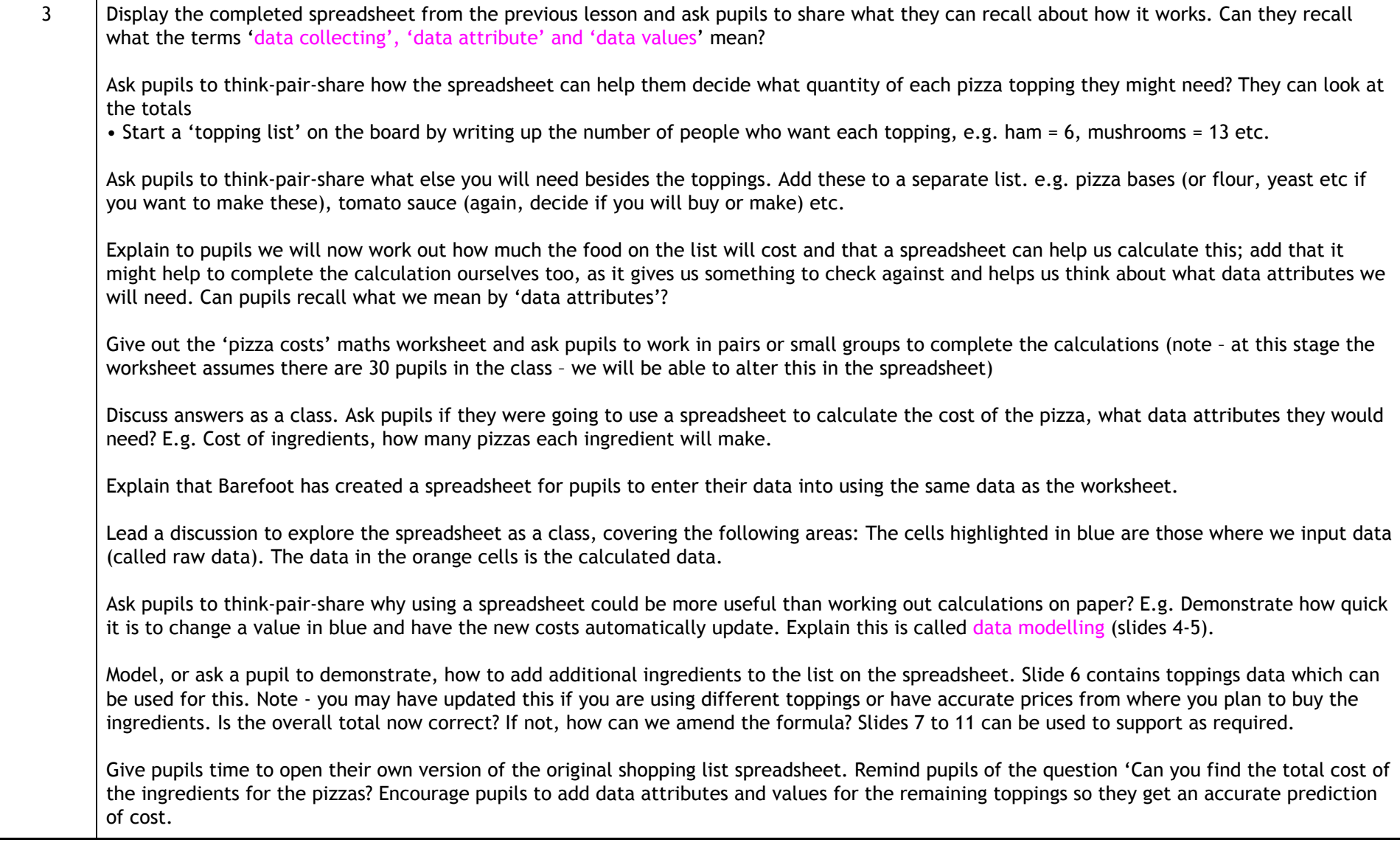

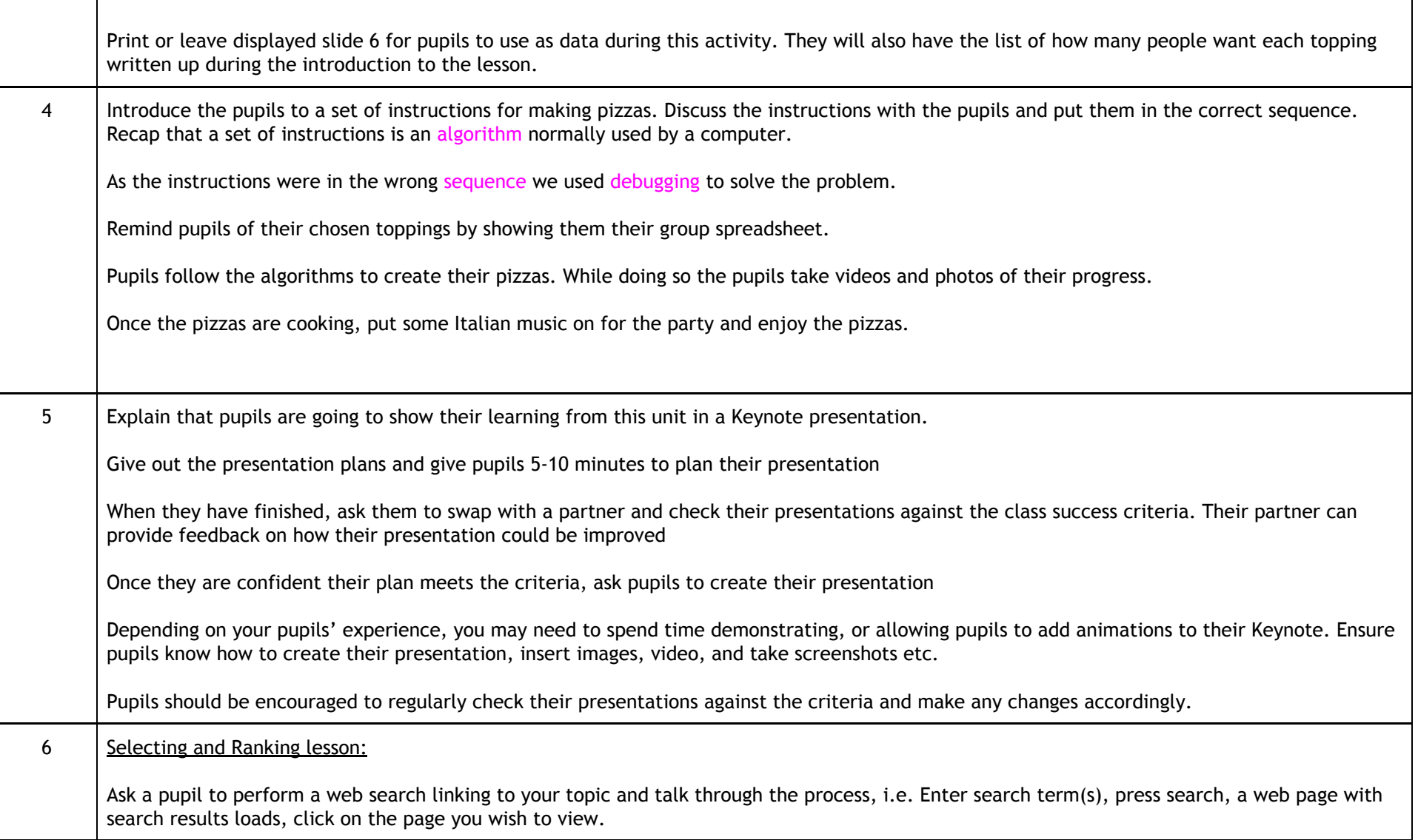

#### **Key Vocabulary**

Can pupils recall how search engines select the results to display? What was the role of web crawlers? What was a search engine's index and how is it used? Guide a discussion to recall key points: web crawlers create an index of the WWW; search engines use the index to work out which web pages contain the user's search term(s)

Look at the search engine results page and explain to pupils that in this lesson they will learn how search engines rank the results they display. Introduce the learning objectives on slide 2 if this is your normal practice.

Put pupils into groups of 4 and ask them to create a paper -based web page about a topic. What makes a good web page?

Before pupils begin to create their paper-based web page explain what it must include. It should include a URL (e.g. www.allaboutvikings. com), heading, subheadings and paragraphs of information and a section at the bottom for links (explained in the web page links section below)

Draw pupils attention to the links – what happens when you click a link? When you click on links on web pages, or in emails, you are taken to that web page

Explain that groups will now choose to link from their web page to one of the other groups' web pages – just as actual web pages can be joined via links. What factors will groups consider when choosing which of the other pages to link to? Guide a discussion to determine that group's should link to 'good' web pages. E.g. Those which display the features from the class list and which have information to complement their own web page

Give pupils a few minutes to look at each others' web pages to decide as a group which they should link to. Pupils should then write the URL of the group's web page they wish to link to at the bottom of their web page

Explain that you are now going to simulate making a search to learn how a search engine ranks the results

•Write a keyword into the search bar relating to the content of pupils' web pages. E.g. 'Viking'. Explain that search engines use algorithms to rank web pages. The algorithm looks at a number of factors on the webpage and gives a score for each. The web page with the highest score ranks top. Add that whilst the exact algorithms are kept secret (we'll learn why shortly), search engines typically rank pages based on factors including the following

Ask pupils to score their pages for the following factors (they can tally their points on the web page):

• Receive 1 point for each time the keyword appears in the paragraphs of text.

• Receive 1 points for each time the keyword appears in the subheadings.

### **Key Vocabulary**

- Receive 1 points if the search term appears in the heading.
- Receive 1 points if the search term appears in the URL
- Receive 1 points for each other web page which has linked to your page (an inbound link).

Ask groups to total their scores and work out the order of how the groups' web pages would rank

Ask pupils to think-pair-share with a partner from their group how they could change their website to help it rank higher. Alter content, encourage other groups to link to their page etc.

Give groups 5 mins to make the changes, which might include them negotiating with other groups to add links to their web pages

Note: Some groups might decide to simply add line upon line of the keyword. Indeed in the early years of search engines altering text to include repeated reference to keywords was a tactic used to push pages up rankings, however search engines can now detect when writing is 'unnatural' and features the forced inclusion of keywords – and penalises web pages for this

Once pupils have had the chance to alter their web page, repeat the ranking process for the same keyword

**Computer Science**

### **Key Vocabulary**

#### **National Curriculum Principles:**

- Design, write and debug programs that accomplish specific goals, including controlling or simulating physical systems; solve problems by decomposing them into smaller parts.
- Use sequence, selection, and repetition in programs.
- Use logical reasoning to explain how some simple algorithms work and to detect and correct errors in algorithms and programs.
- Understand computer networks including the internet; how they can provide multiple services, such as the World Wide Web. Appreciate how [search] results are selected and ranked.

These National Curriculum objectives are delivered through the use of Everyone Can Code **[\(Learn](https://books.apple.com/gb/book/swift-playgrounds-learn-to-code-1-2/id1118578018) to Code 1 and 2)**. The lessons have been designed to develop and build on skills. The structure of each lesson should follow: introduction, activity, practise and reflection/ journal.

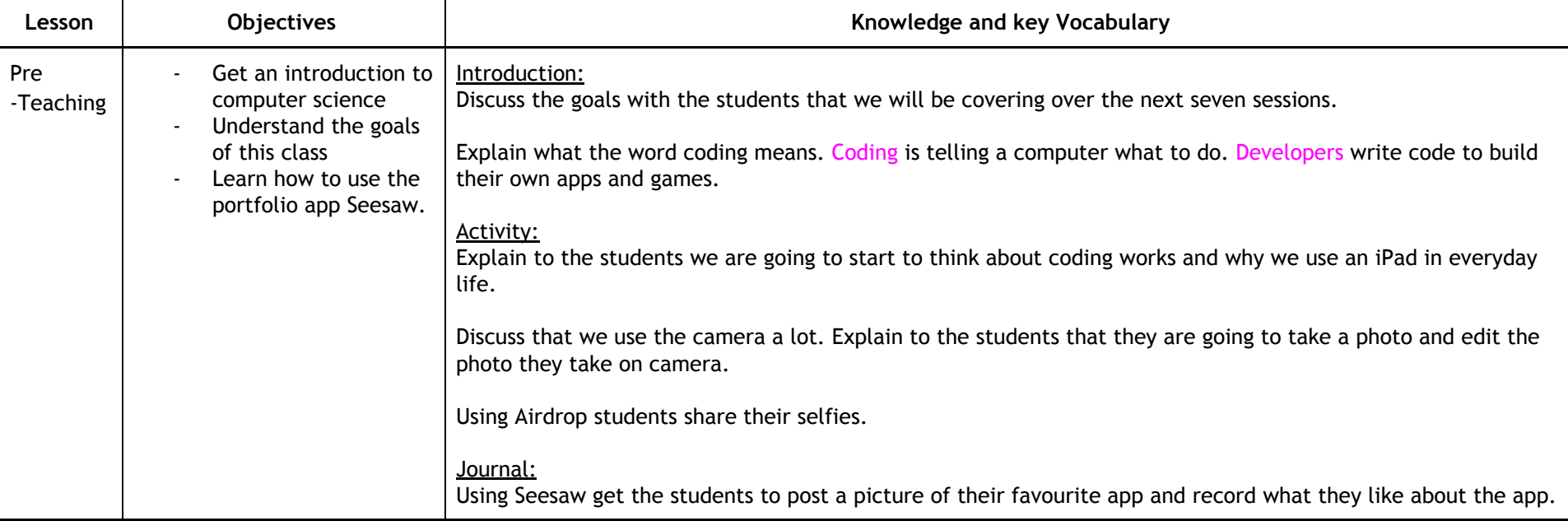

Children in Year 5 will use the app Swift Playgrounds.

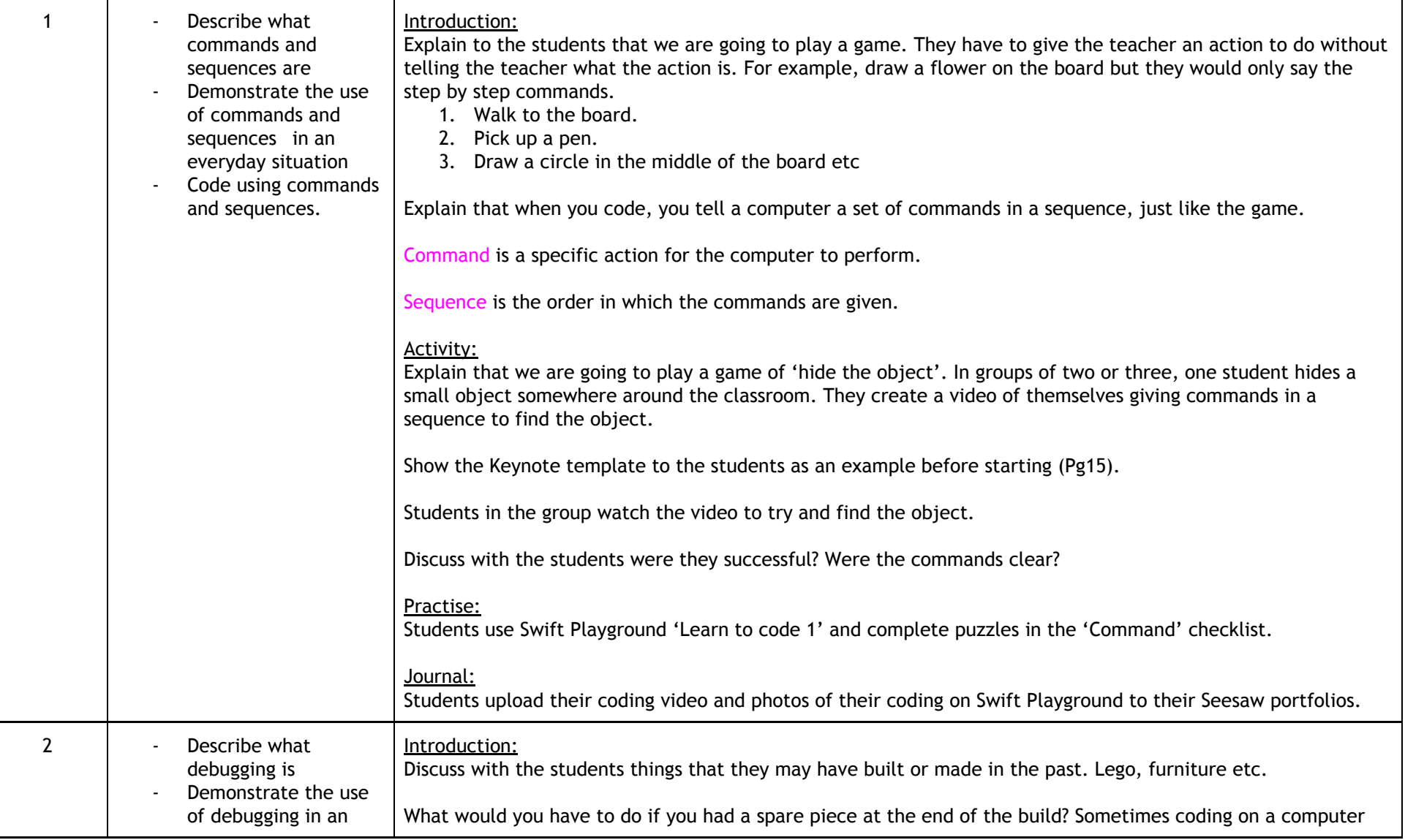

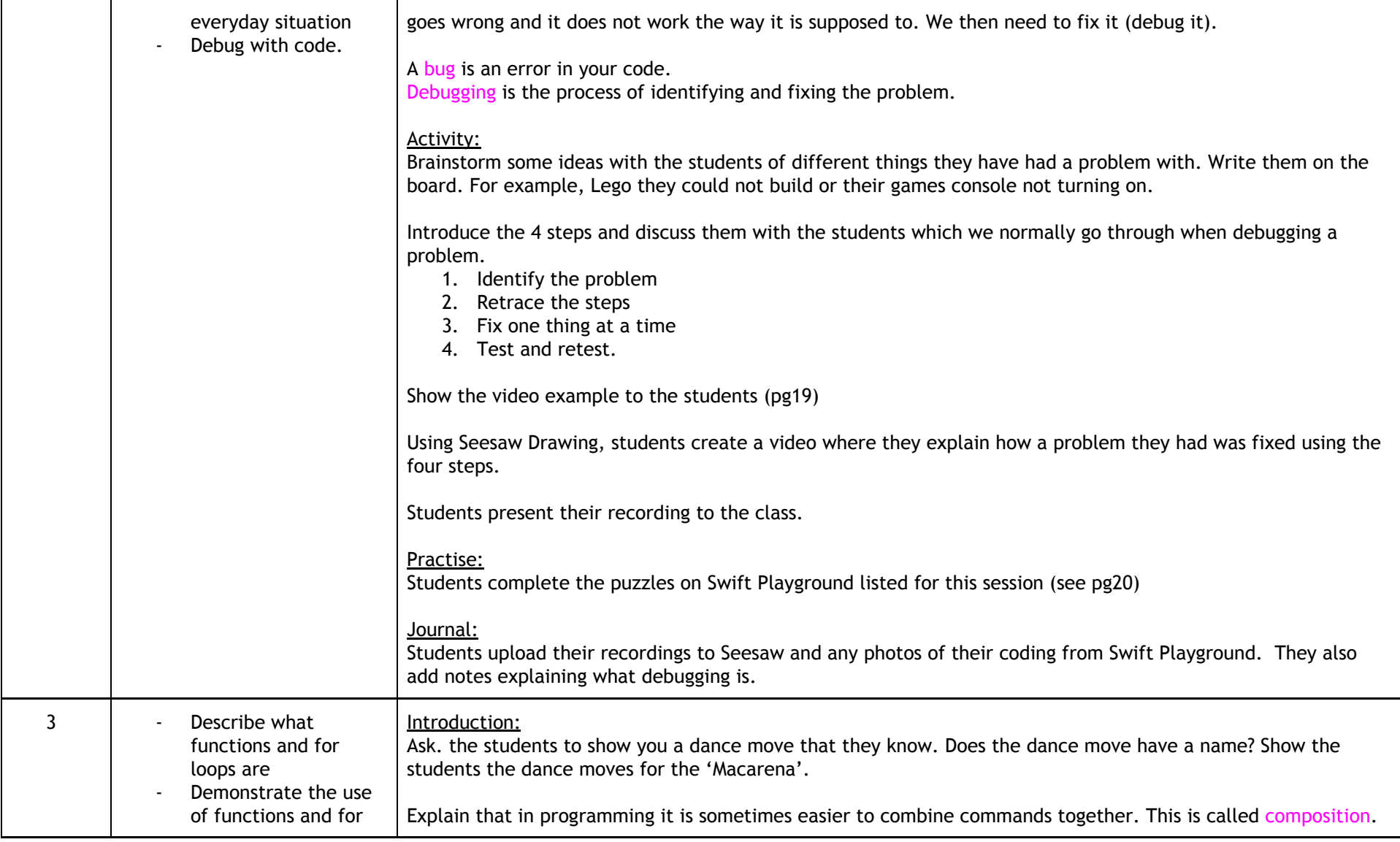

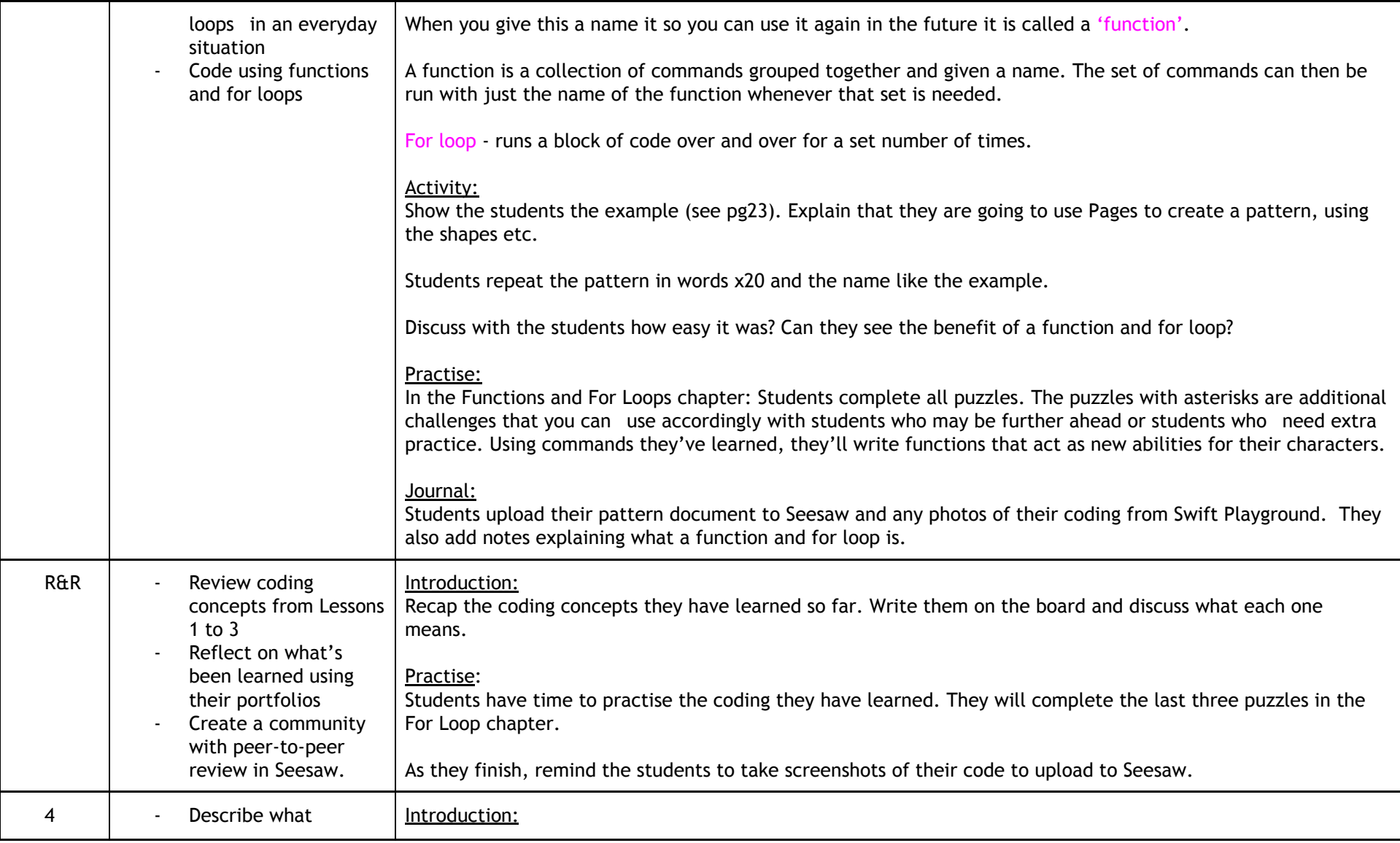

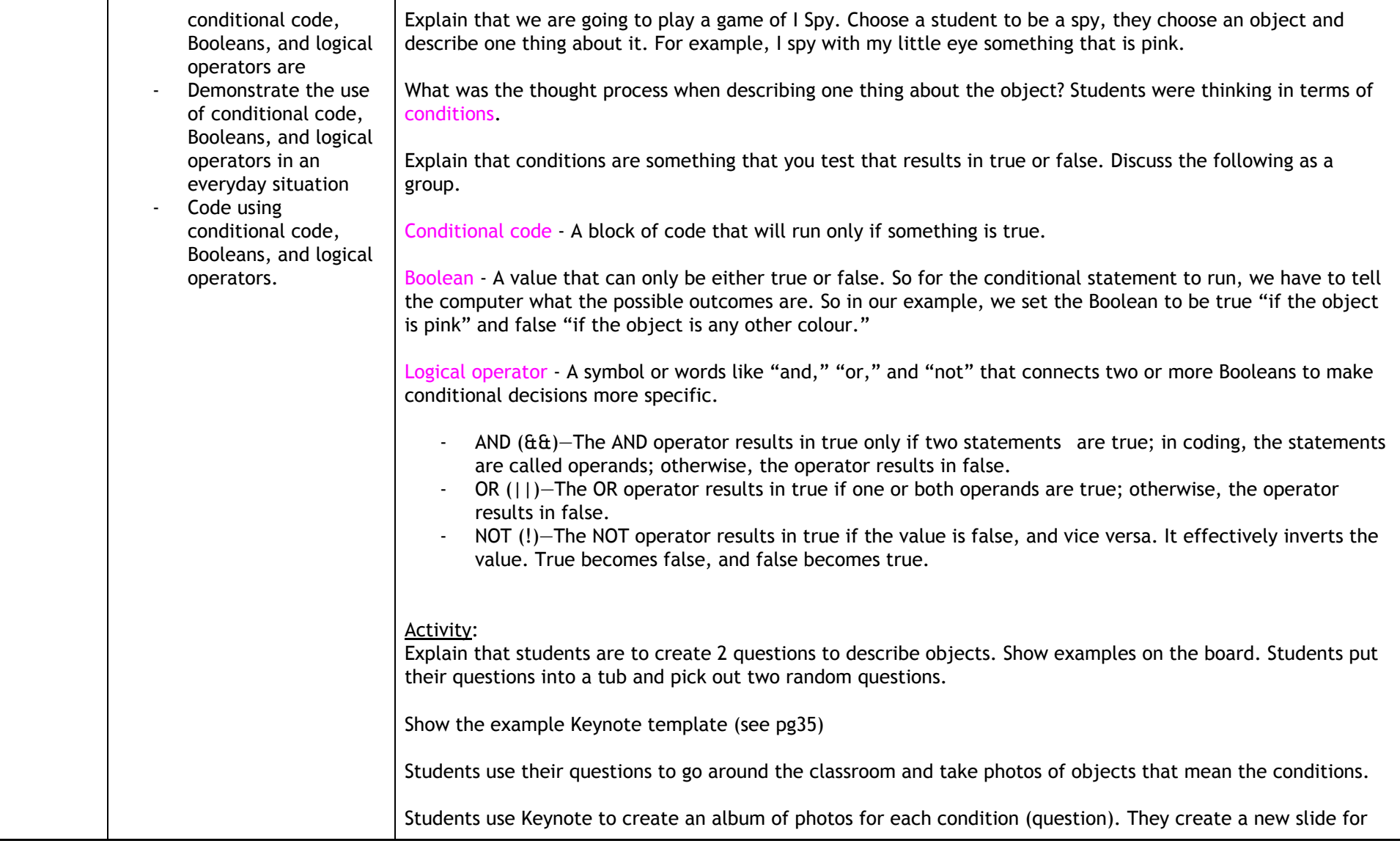

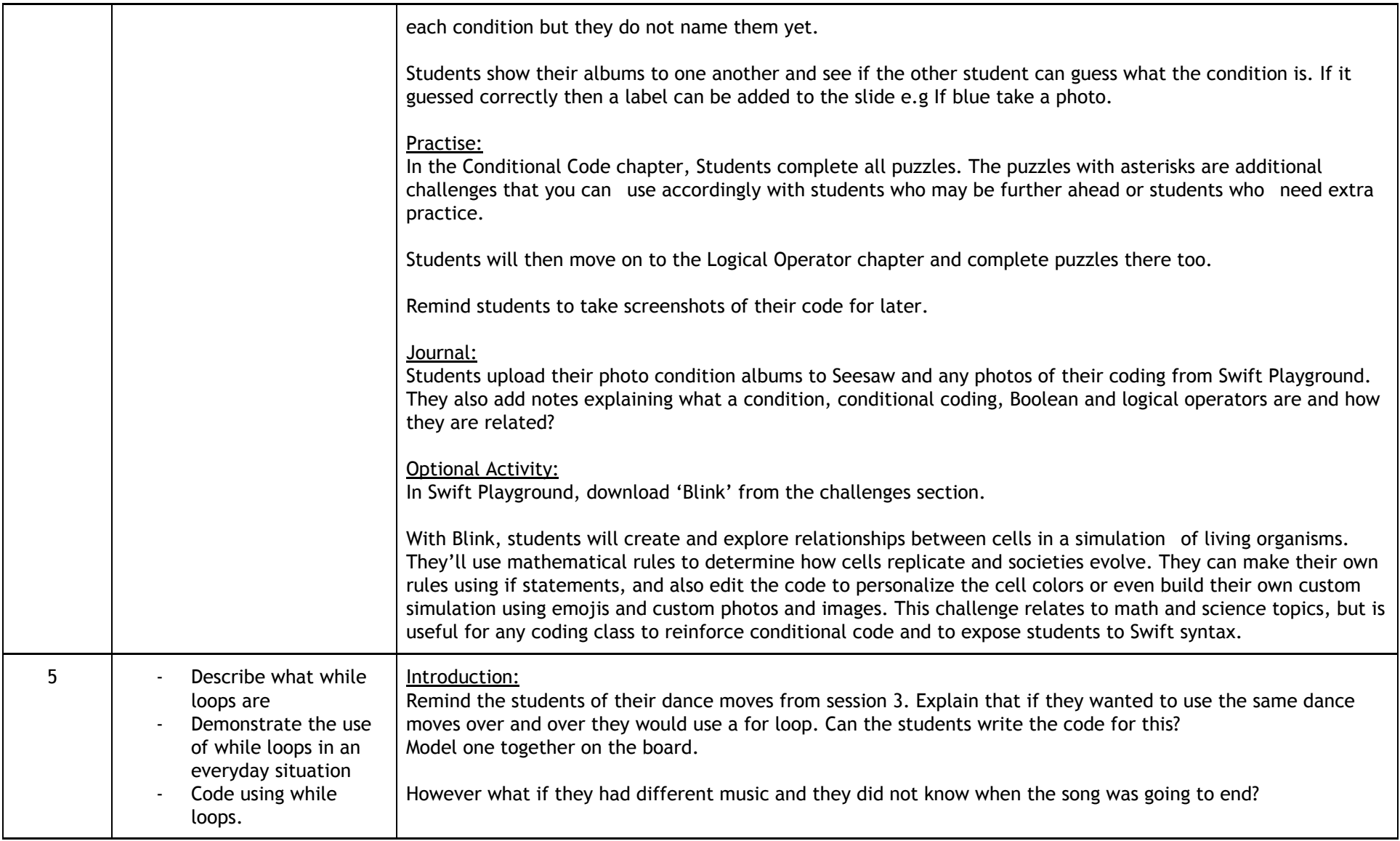

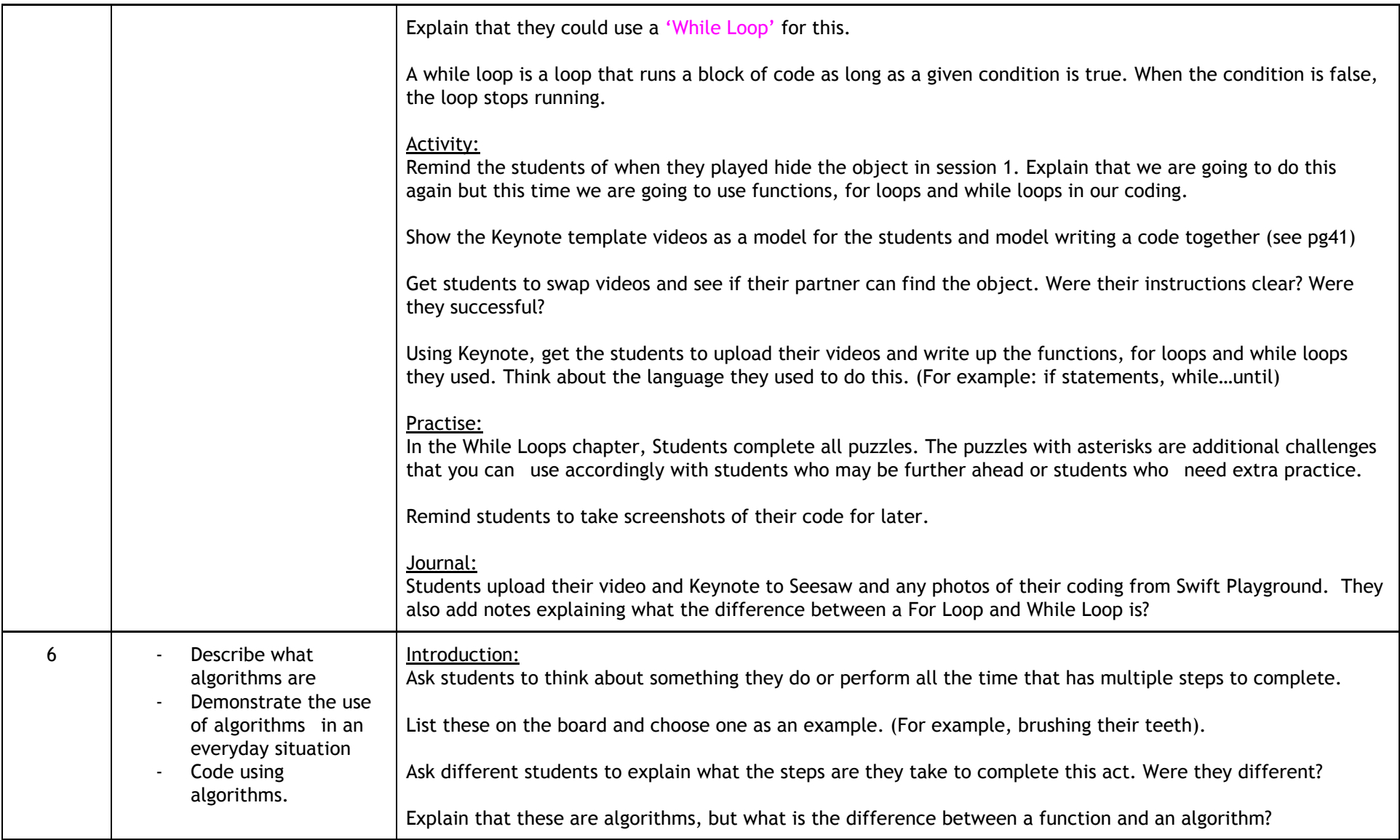

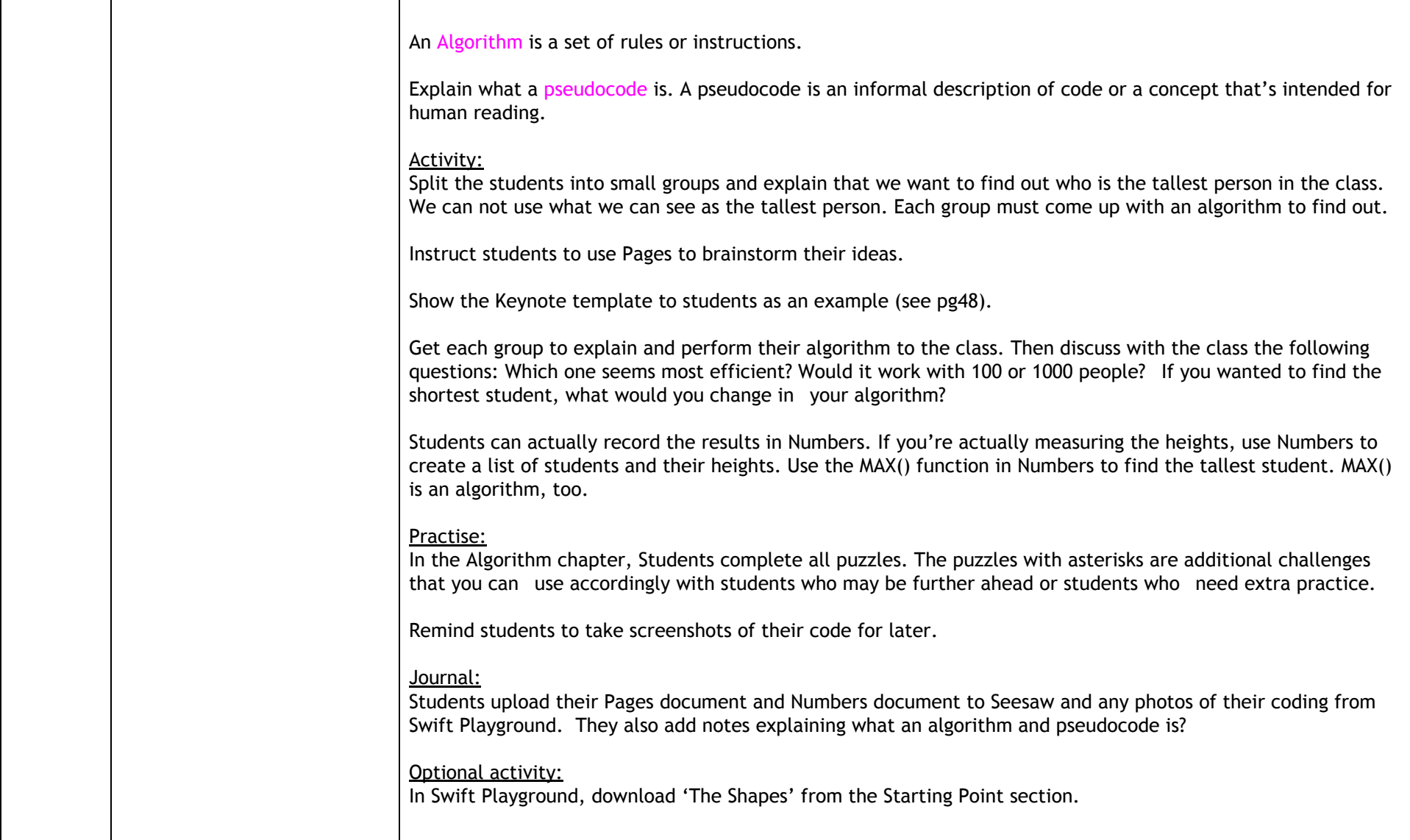

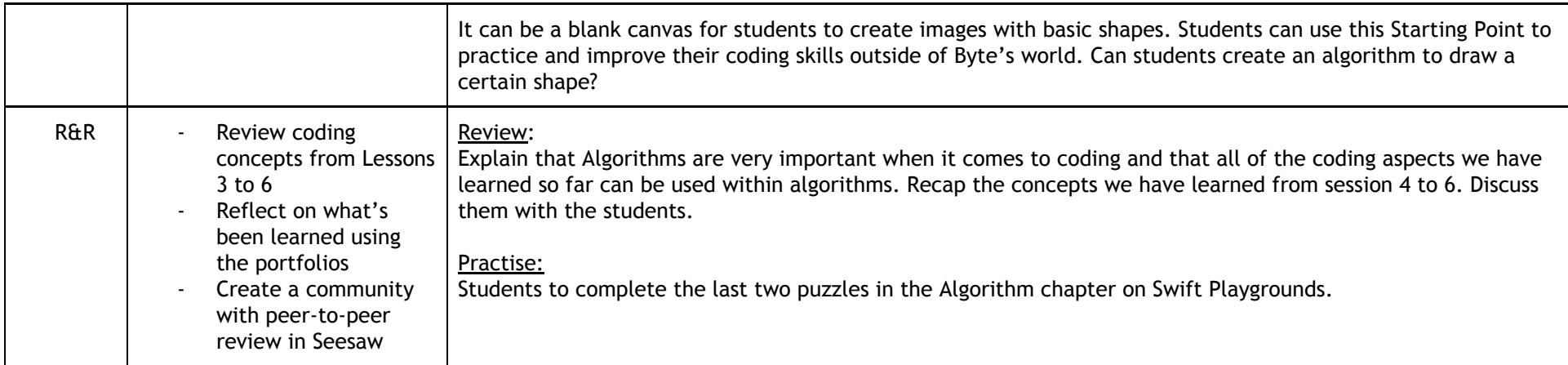

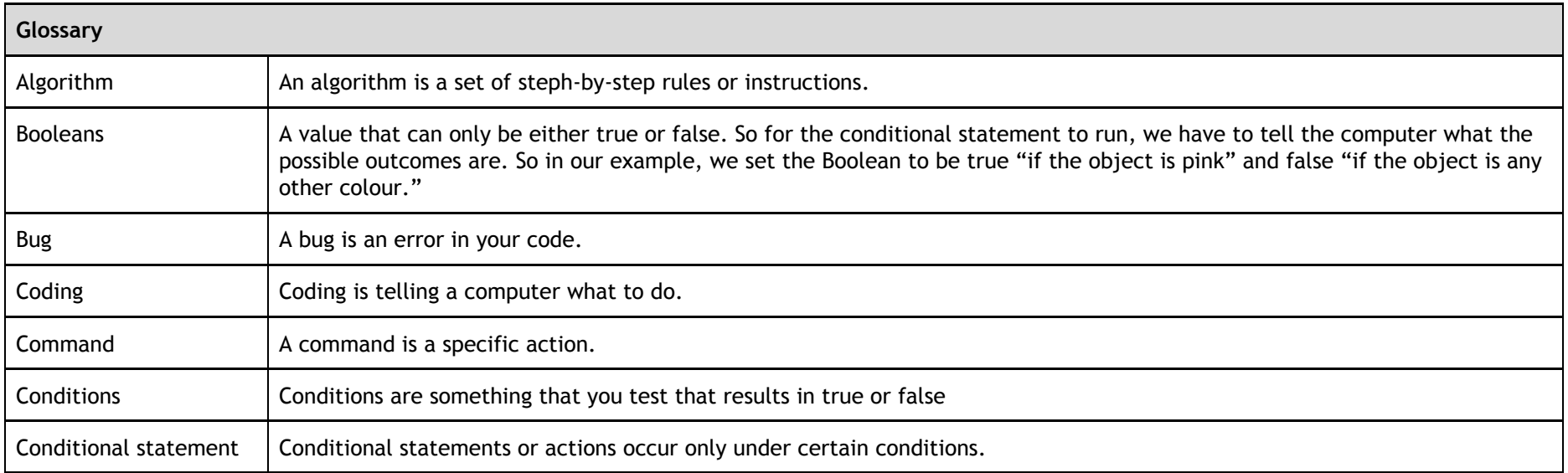

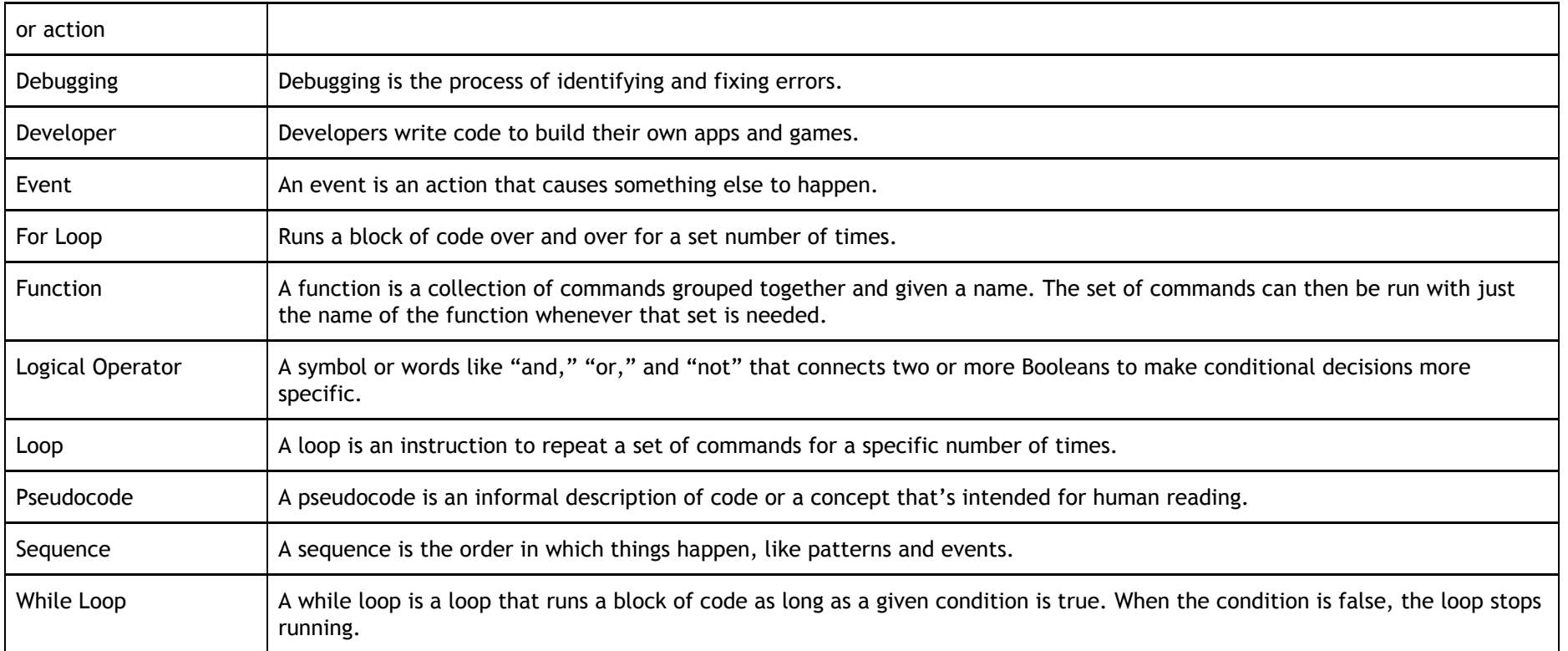